**Featuring** 

**What's New?** 

# **The Back Of The House**

**A publication of Acom Hospitality** 

## **Acom announces A Complete Financial Statement Makeover!**

#### **Special points of interest:**

**Solutions Hotels Count On.** 

- Acom announces a complete financial statement makeover with ClarityFS
- Only basic Excel knowledge is needed.
- Analyze information and track it to its source
- Migrate existing server statements to ClarityFS

hospitality industry has been augmented by substantial R&D, as well as numerous audits to evolve our software's design to meet your specific needs.

Today, our Acom Hospitality suite of back office software solutions is globally recognized as one of the most reliable, accurate and best supported solutions in the industry.

With over 2000 customers, in more than 50 countries, Acom is considered a household name in the hospitality market.

**Hotels Using Acom's Solution since 30 years. Over 2000 Customers in more then 50 countries...** 

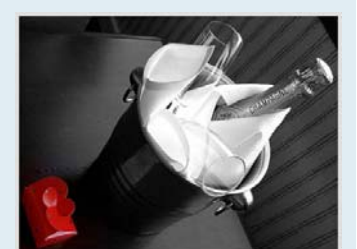

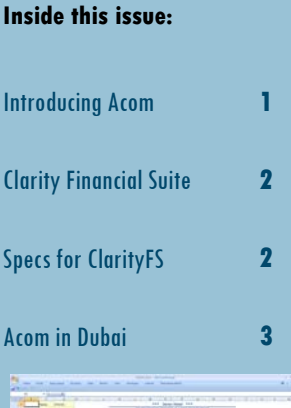

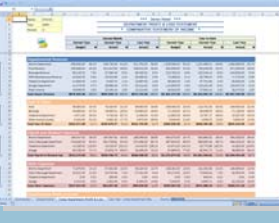

## **Acom Announces ClarityFS**

ClarityFS is a new feature available to users of our Backoffice product with Release 14 available August 2007.

ClarityFS provides the relevant and clear financial information you need to make informed decisions to reach your business goals.

ClarityFS helps you analyze your financial information and easily track it to its source. ClarityFS lets you easily create financial statements, daily reports and working papers which are secure, easy to distribute, to archive and to audit.

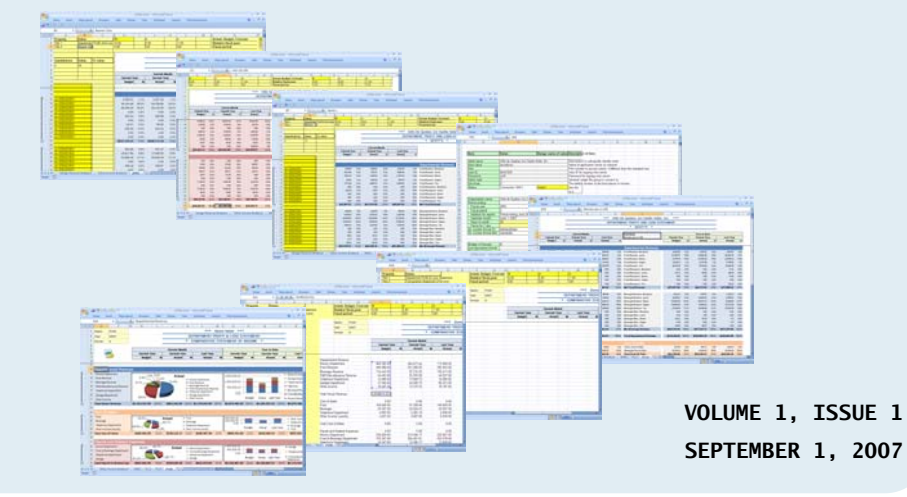

Acom started operations in 1976 and has been solely dedicated to the development of back of house software solutions for hotels. Our deep commitment to the

**Featuring** 

#### **What's New?**

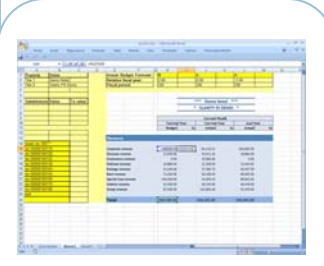

 **The new ClarityFS Featuring Easy to Use Excel Spread Sheets** 

## **ClarityFS's Benefits and Features**

#### **You decide what information is relevant and how you want to present it.**

- A basic knowledge of Excel is all that's required.
- No outside technical expertise is needed.

#### **You can analyze information and track it to its source.**

- Breakout from consolidated presentations to detailed ones.
- Drilldown values to their constituent transactions.

#### **You can easily tailor ClarityFS's standard financial presentations to your needs.**

- From outlet
- To department
- To hotel
- To country and region
- To corporate

**Easily migrate the existing statements on your server to Excel on your desktop** 

relevant and clear financial information you need to make informed decisions to reach your business goals.

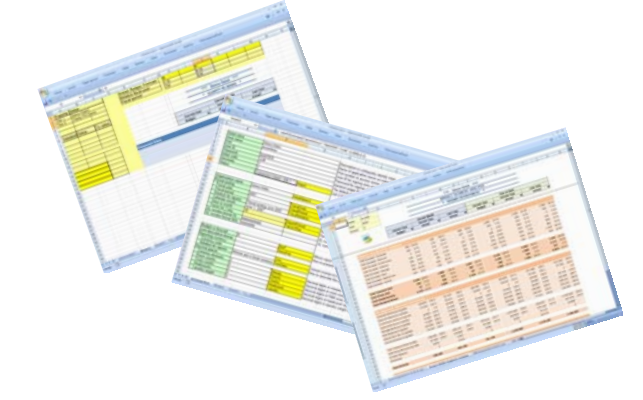

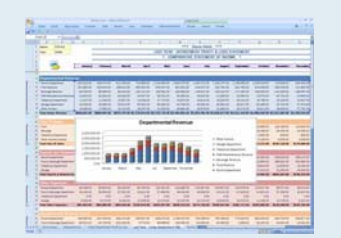

**Easily migrate the existing statements over to your desktop** 

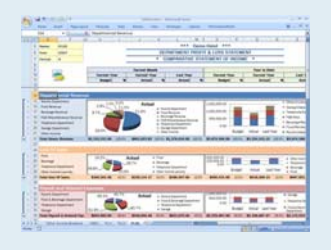

#### **Turn your financial statements into living documents**

Financial statements present an organization's financial performance and current position. The information often raises questions, such as "Why is revenue down compared to last year or compared to budget?" and "Why is an expense up compared to the revenue or compared to budget?"

ClarityFS allows you to investigate the information presented. First, you can breakout summarized information on a statement by automatically viewing schedules which justify the summarized totals, moving back and forth at will.

Your statements can only provide you so much detail. In order to continue your investigation you will eventually drilldown into the accounting transactions. You can select any figure on any statement and see a summary of its constituent transactions with the Source Summary Grid.

The Grid's columns separate the figures into departments and sub-departments, while its rows separate into operational sources such as GL and AP with detail down to invoices, manual checks and goods-received-withoutinvoice, and down even

further into reference and invoice numbers.

You can drill down still further and view the transactions themselves in the level of detail you want. You can see who posted what, when and why.

Similarly, you can do breakouts and drilldowns at the regional level, working your way to individual hotels and departments. Your financial statements become living documents, and you can use them to analyze your financial information and track it to its source.

## ClarityFS provides the **With ClarityFS Your Presentations...**

Your presentations are secure and easy to distribute with email, with secure Web pages, on the desktop and on paper.

ClarityFS also offers facilities to easily archive and audit presentations using Microsoft Excel spread sheets.

**Welcome** 

**Featuring** 

#### **What's New?**

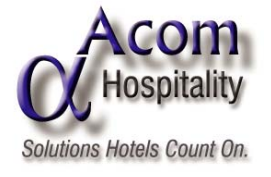

#### **Acom Computer Systems Ltd**

Corporate Head Office 6800, Cote de Liesse Suite 300 Montreal, QC H4T 2A1 Canada

**Tel: Fax: Hot Line: +1 514. 386.6417 +1 514. 334.6040 +1 514. 344.6046** 

**support@acomhospitality.com marketing@acomhospitality.com** 

### *Solutions Hotels Count On*

**WWW.ACOMHOSPITALITY.COM**

#### **A Commitment to Quality & Support**

Since the Company's inception in 1976, Acom has been dedicated to the quality and support of its hospitality software solutions.

Our qualified support staff is available 24 hours a day, 7 days a week. Most situations can be quickly diagnosed through remote access to your servers.

#### **Have You Looked at Acom Lately?**

Building on the stability and reliability that has made Acom a household name, our Acom Hospitality suite of software solutions has been infused with new cutting-edge functionality and capabilities. *Take another look.* 

### **Acom Hospitality Solutions invites you to view the flash tutorial of our new product ClarityFS Click here**

## **Acom welcomes you in Dubai "U.A.E"**

Acom is happy to announce the opening of its offices in DUBAI, Arab United Emirates in Multimedia City.

The new office is part of our continued commitment to servicing your needs with suitable and immediate presence.

#### **Acom Computer Systems Ltd**

**Dubai Internet City Building 1 - Ground Floor Office 4 PO Box 73030 Dubai, UAE** 

**Tel: +971 4 365-8532 acom.dubai@acomhospitality.com** 

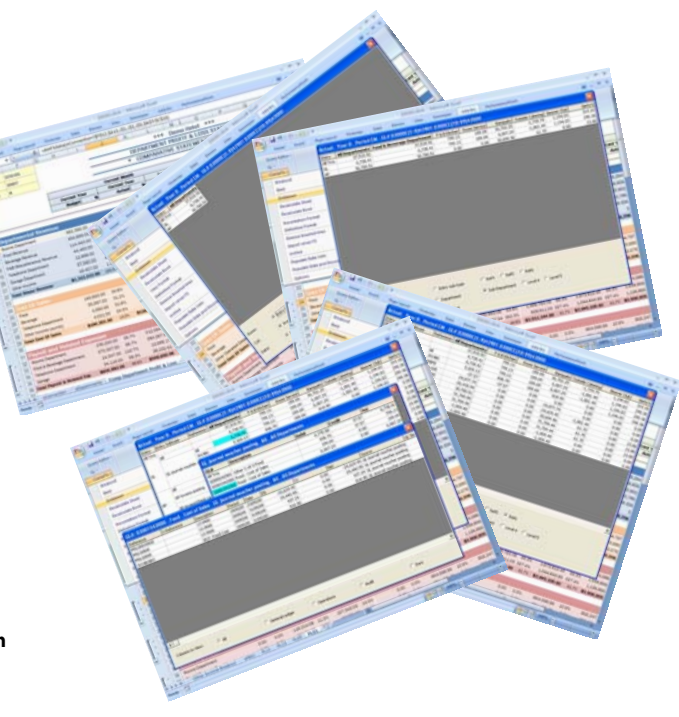

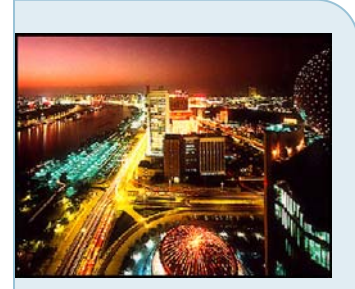

**Dubai is only a six hour flight from Europe, with a minimum time difference of two hours. Dubai offers stunning desert and mountain scenery in a sunny climate with traditional Arabian culture supported by a modern and efficient infrastructure. A true 'east meets west' environment makes this one of the world's most sought after destinations in the hospitality industry.**